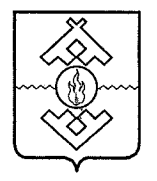

## Департамент здравоохранения, труда и социальной защиты населения Ненецкого автономного округа

## **ПРИКАЗ**

от 20 июня 2017 г. № 48 г. Нарьян-Мар

## О внесении изменений в приказ Департамента здравоохранения, труда и социальной защиты населения Ненецкого автономного округа от 21.04.2016 № 36

В соответствии с Федеральным законом от 21.12.1996 № 159-ФЗ «О дополнительных гарантиях по социальной поддержке детей-сирот и детей, оставшихся попечения родителей», постановлением Главного  $6e<sub>3</sub>$ государственного санитарного врача Российской Федерации от 15.05.2013  $N<sub>o</sub>$ утверждении СанПиН 2.4.1.3049-13 26  $\langle \langle$ Oб «Санитарноэпидемиологические требования к устройству, содержанию и организации образовательных режима работы дошкольных организаций»  $\overline{M}$ постановлением Главного государственного санитарного врача Российской Федерации от 09.02.2015 № 8 «Об утверждении СанПиН 2.4.3259-15 «Санитарно-эпидемиологические требования к устройству, содержанию и организации режима работы организаций для детей-сирот и летей. оставшихся без попечения родителей» ПРИКАЗЫВАЮ:

1. Внести в Приложение к приказу Департамента здравоохранения, труда и социальной защиты населения Ненецкого автономного округа от 21.04.2016 № 36 «Нормы обеспечения питания детей-сирот и детей. оставшихся без попечения родителей, воспитывающихся в учреждениях Ненецкого автономного округа для детей-сирот и детей, оставшихся без попечения родителей» (с изменениями, внесенными приказом Департамента труда и социальной защиты населения Ненецкого здравоохранения, автономного округа от 05.09.2016 № 94), следующие изменения:

1) наименование изложить в следующей редакции:

«Нормы обеспечения питанием детей-сирот, детей, оставшихся без попечения родителей, лиц из их числа, воспитывающихся в учреждениях Ненецкого автономного округа для детей-сирот и детей, оставшихся без попечения родителей»;

2) строку «Мука картофельная» таблицы 2 изложить в следующей редакции:

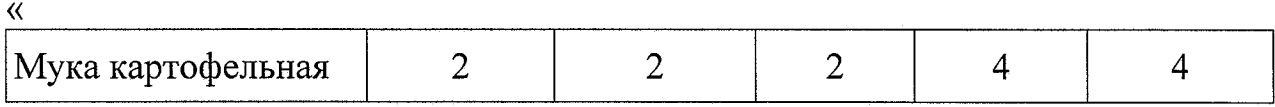

2. Настоящий приказ вступает в силу со дня его официального опубликования распространяется правоотношения,  $\boldsymbol{\mathrm{M}}$ на возникшие с 1 января 2017 года.

Исполняющий обязанности руководителя Департамента здрабобхранения труда и социальной защиты населейи Ненецкого автономного округа Bragary Property og Naj

П.В. Шевелев

 $\lambda$ .